## **[https://identita.csob.cz/prihlaseni/#csob-ib](_top)**

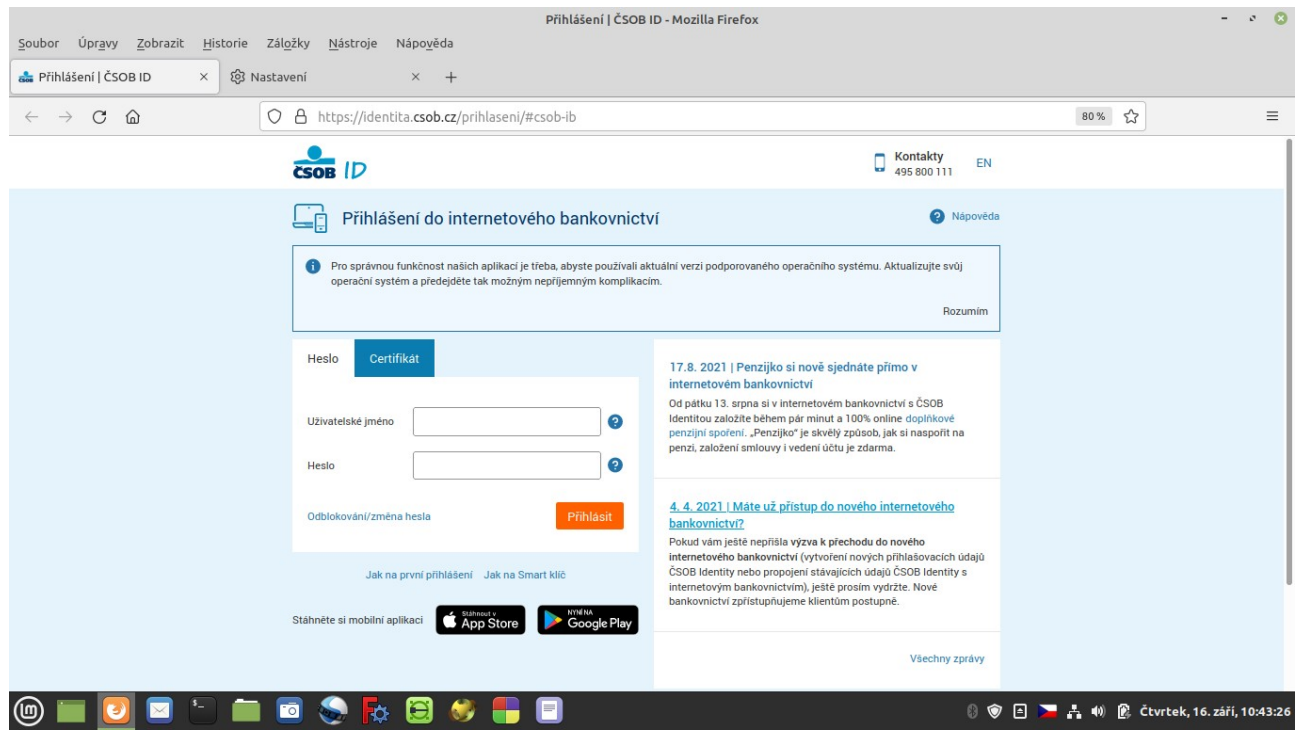

## **Nastavení Firefoxu**

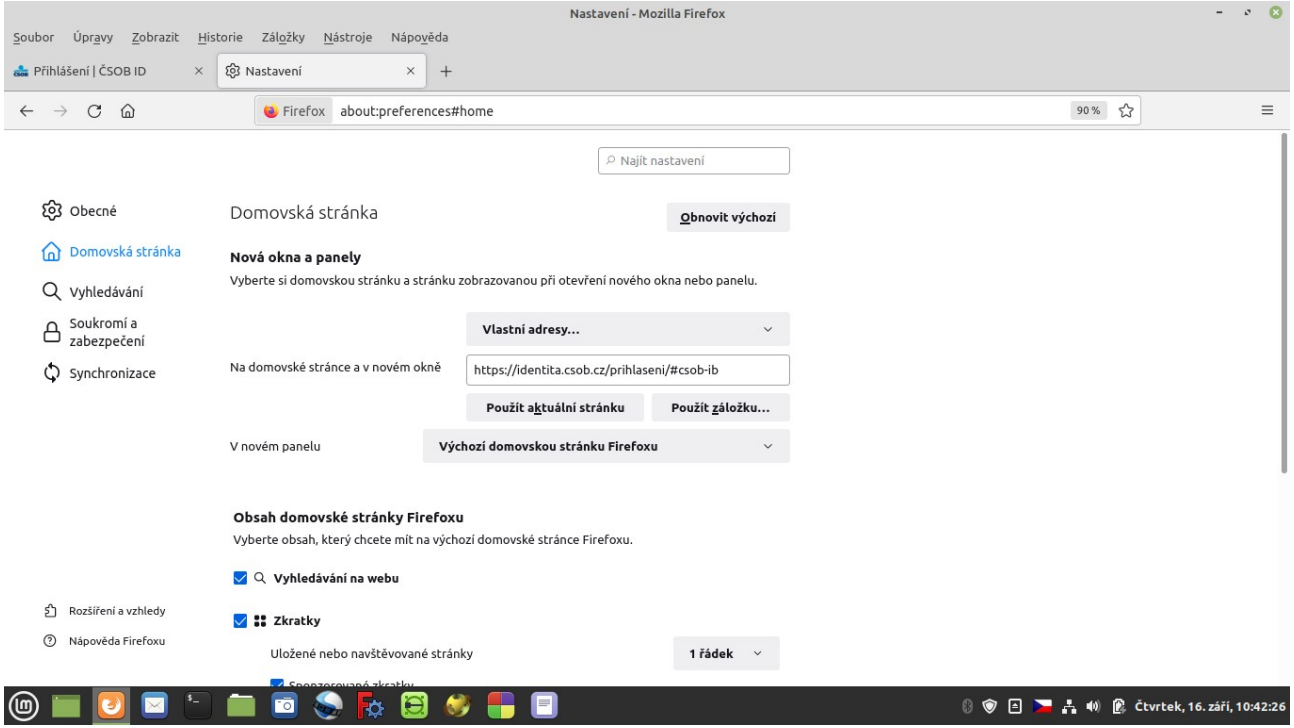